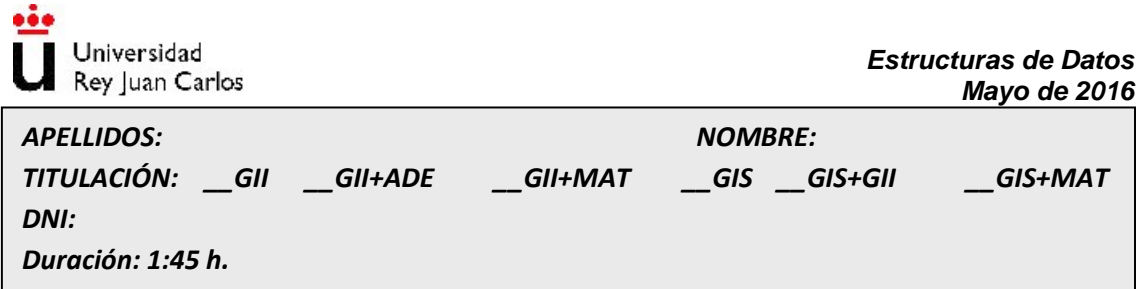

*Calificación:* Se recuerda que, según la guía docente y para la convocatoria de mayo, el 15% de la nota final se corresponde con pruebas prácticas realizadas, 25% con prueba escrita teórica y 60% con prueba escrita práctica. Se sugiere dejar 1 hora de esfuerzo en la resolución del ejercicio 5. Contestar en la hoja de enunciados los 4 primeros ejercicios.

**1)** (Prueba escrita teoría, 0.5 puntos) Enumere y describa brevemente los tipos de operaciones que se han estudiado en clase para especificar algebraicamente un TAD.

**2)** (Prueba escrita teoría, 1 punto) Describa la ecuación de recurrencia y calcule el orden de complejidad mediante el método de expansión de recurrencias del siguiente código correspondiente a la búsqueda ternaria.

```
FUNCTION BuscBin3(VAR a:TVector; prim,ult:integer; x:integer): boolean;
VAR
      nterc:integer;
BEGIN
      IF (prim>=ult) THEN
             BuscBin3 := (a[ult]=x)ELSE BEGIN
             nterc:=(ult-prim+1)DIV 3;
             IF (x<=a[prim+nterc]) THEN
                    BuscBin3 := BuscBin3(a, prim, prim+nterc-1, x)
             ELSE IF x<=a[ult-nterc] THEN
                    BuscBin3 := BuscBin3(a, prim+nterc+1, ult-nterc-1, x)
             ELSE
                    BuscBin3 := BuscBin3(a,ult-nterc+1,ult,x)
      END;
END;
```
3) (Prueba escrita teoría, 1 punto) Considere las siguientes especificaciones algebraicas de operaciones sobre árboles ¿qué operaciones son Misterio y Misterio2? Explique su respuesta

## **OPERACIONES**

Misterio: TipoArbolBin  $\rightarrow$  TipoLista Misterio2: TipoArbolBin  $\rightarrow$  TipoLista

## **ECUACIONES**

…

Misterio(CrearArbolBinVacio) = CrearVacia Misterio(ConstruirArbolBin(i, r, d) = SI EsArbolBinVacio(i) Y EsArbolBinVacio(d) → Construir(r, CrearVacia) | Concatenar(Misterio(i), Misterio(d)).

Misterio2(CrearArbolBinVacio) = CrearVacia Misterio2(ConstruirArbolBin(i, r, d)) = InsertarFinal(r, Concatenar(Misterio2(i), Misterio2(d))) 4) (Prueba escrita práctica, 2.5 puntos) Defina los tipos de datos para representar en una única unidad de PASCAL un grafo dinámico dirigido y ponderado. A partir de su representación, codifique las operaciones de InsertarOrigen, dado el grafo y un elemento, InsertarDestino dado el grafo, el elemento origen, el elemento destino y un peso, y por último la operación de EliminarGrafo, que borre de memoria todos los nodos creados. Para este ejercicio se podrá descomponer en 2 unidades, uGrafo y uLista, pero habrá que implementar cada subprograma que se necesite.

## **5) (Prueba escrita práctica, 3.5 puntos) TWITTER TREE**

Analizando un subgrafo de la red social Twitter se ha generado un árbol binario de búsqueda de tipo TElemento, estructurado, con una clave de tipo THashtag definida en la unidad uHashtag y una lista de tuits que contienen ese hashtag definido en la unidad uListaTuits, cuyo tipo base es el tipo TTuit (básicamente un string de 140 caracteres). Este árbol está ordenado por clave THashtag y completamente relleno con la información analizada de Twitter. Se desea analizar este árbol de hashtags y tuits para extraer información útil. Se pide:

- a) (0,5 puntos) Definir las unidades necesarias con los tipos de datos del problema (árbol, contenido, hashtag, lista de tuits y tuit) teniendo en cuenta que los hashtags no tienen límite en su número de caracteres (salvo el límite del propio tuit) y que todos los tipos estarán en unidades independientes.
- b) (1 punto) Dado el árbol y un hashtag, hacer los subprogramas necesarios, en las diferentes unidades, para imprimir todos los tuits que lo contienen. Para ello, implemente la operación de uTuit ImprimirTuit, y la operación de uListaTuits ImprimirLista que recorre la lista imprimiendo sus tuits. En caso de no existir el hashtag en el árbol, mostrar un mensaje de error por pantalla.
- c) (2 puntos) Imprimir en pantalla cada hashtag del árbol y el entero que describa el número de tuits que lo contienen, de manera que las 2 primeras posibles salidas podrían ser, por ejemplo:

```
#MiMejorMomento 12
#IntelligentIoT 7
…
```